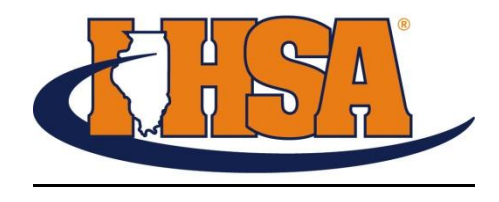

## **2013 Journalism State Series Frequently Asked Questions (FAQ's)**

1. Q. Where to I find what Sectional site I am assigned to compete?

A. Check you assignments on the IHSA Journalism Menu page at IHSA.org. <http://www.ihsa.org/SportsActivities/Journalism/StateSeriesInformationResults.aspx?url=/data/jrn/1assign.htm>

## 2. Q. Where can I find the rules for contest?

A. The terms and conditions are the rules for the IHSA journalism competition. They can be located online at: <http://www.ihsa.org/SportsActivities/Journalism.aspx>

## 3. Q. How much does it cost to compete?

A. Event fees of \$10. per category at each level of competition are due to the host school at registration. Each host site will designate how checks are made payable. State Final Checks can be made payable to Eastern Illinois University. Late withdraw fees may apply (please refer to the terms and conditions).

4. Q. Can I substitute students?

A. Up until sectional contest begins, changes can be made in entries provided: 1. the sectional manager is notified prior to the start of the contest 2. the principal attests in writing that the substitution(s) is approved due to illness or circumstances beyond the control of the student and that the bona fide student is academically eligible.

5. Q. How do students identify their work?

A. Schools will receive a code at registration which must be used to identify all competing work. If a student does not use the code, identify their work by name or school the entry will not be scored.

6. Q. What software will be available for Info Graphics?

A. Students may use Illustrator, InDesign and/or Photoshop. Confirm with the host sites what software is available.

- 7. Q. Can Newspaper Design be done in Black & White or Color?
	- A. Newspaper Design must be completed in Black & White.
- 8. Q. Can students bring in any materials like sketch ideas, etc... for Newspaper Design?
	- A. Students cannot bring in any materials for Newspaper Design.
- 9. Q. Can Feature Photography use any type of digital camera?
	- A. Yes, any digital camera can be used provided there are no pre stored photos in the camera.
- 10. Q. Are Feature Photography students required to be back in the photo editing room at 12:15pm (Block B) to begin editing?
	- A. Yes, Feature Photography students use Block A to capture photographs and Block B to edit.
- 11. Q. Does Feature Photography require students to gather the appropriate cut line information and accompany with their photos.
	- A. Yes, cutline information must be accompanied with each submitted photo for competition.
- 12. Q. How are the photos judged?
	- B. Photos are judged on the computer for Feature Photography.
- 13. Q. Can students use recording devices?

A. Broadcasting is the only category where students are allowed to use recorders during the press conference to capture sound bites.

14. Q. What do Broadcasting students need to compete in that category?

A. Broadcasting students are required to provide their own digital recording devices, flash drive/USB/MP3 file connection and laptop for editing.

- 15. Q. What are students allowed to bring/use at contest?
	- A. Students are allowed to bring paper, pens, AP Stylebooks & dictionaries/thesaurus.
- 16. Q. What can Yearbook Theme Development students bring to contest?

A. Yearbook Theme Development contestants can use magazines, markers, colored pencils, scissors & glue/glue sticks.

17. O. How is Editorial Cartoon final entries submitted?

A. Students may use rulers, pens, pencils or black felt tipped pens, however all final submissions must be in black ink.

18. Q. Can my student compete in two categories in Block A?

A. No, students may only enter 1 Block A category and 1 Block B category for competition.

19. Q. What categories are required to be in a computer lab?

A. Computer labs are required for the following events: Newspaper Design, Info Graphics, Headline Writing, and Yearbook Layout: PS &Feature Photography. Word processing labs may be used for other categories if available at the host site. The host site can alert schools of the type of computers available and the software uses.

20. Q. What if my student cannot compete the following week if they were to qualify for the state finals?

A. The top three students in each category advances to the State Finals at EIU to following Friday. Please enter student that you know are committed to competing if they advance. If you have a student become ill or academically ineligible alert our office so we can advance the next qualifying student.

**If you have a question or need an interpretation submit your inquiry to** [sknoblauch@ihsa.org](mailto:sknoblauch@ihsa.org)